# **Geração e Emissão de Nota Fiscal (CCFT010)**

Esta documentação é válida para a versão 7.3 do Consistem ERP.

Confira outras versões: [Geração e Emissão de Nota Fiscal \(v.7.1\) \(CCFT010\)](https://centraldeajuda.consistem.com.br/pages/viewpage.action?pageId=319522090) |

# **Pré-Requisitos**

Não há.

## **Acesso**

Módulo: Comercial - Faturamento

Grupo: Faturamento

## **Visão Geral**

O objetivo deste programa é realizar a emissão das notas fiscais de acordo com as seleções para faturamento.

As seleções são efetuadas pelos programas:

[Seleção de Pedido para Faturamento \(CCPV030\)](https://centraldeajuda.consistem.com.br/pages/viewpage.action?pageId=317233605)

[Seleção de Pedido para Faturamento de Malharia \(CCPVM030\)](https://centraldeajuda.consistem.com.br/pages/viewpage.action?pageId=246979244)

[Seleção Especial com Itens para Faturamento \(CCPV045\)](https://centraldeajuda.consistem.com.br/pages/viewpage.action?pageId=240386081)

[Seleção Especial sem Itens para Faturamento \(CCPV040\)](https://centraldeajuda.consistem.com.br/pages/viewpage.action?pageId=35169886)

#### Importante

Se ao menos um dos campos do programa [Configuração do Filtro Nota Fiscal \(CCFT021\)](https://centraldeajuda.consistem.com.br/pages/viewpage.action?pageId=86975611) estiver preenchido com "Sim", ao executar esta tela será apresentado o programa [Filtro Nota Fiscal \(CCFT022\)](https://centraldeajuda.consistem.com.br/pages/viewpage.action?pageId=86976730) para selecionar os pedidos para faturamento utilizando como filtro o(s) campo(s) configurado(s).

## Importante

#### **Ambiente de homologação**

Caso esteja acessando um ambiente de homologação, ao executar este programa, será apresentada uma mensagem, no cabeçalho e em vermelho, informando que o ambiente NF-e está configurado como homologação, ou seja, as notas não serão faturadas na base oficial/homologação.

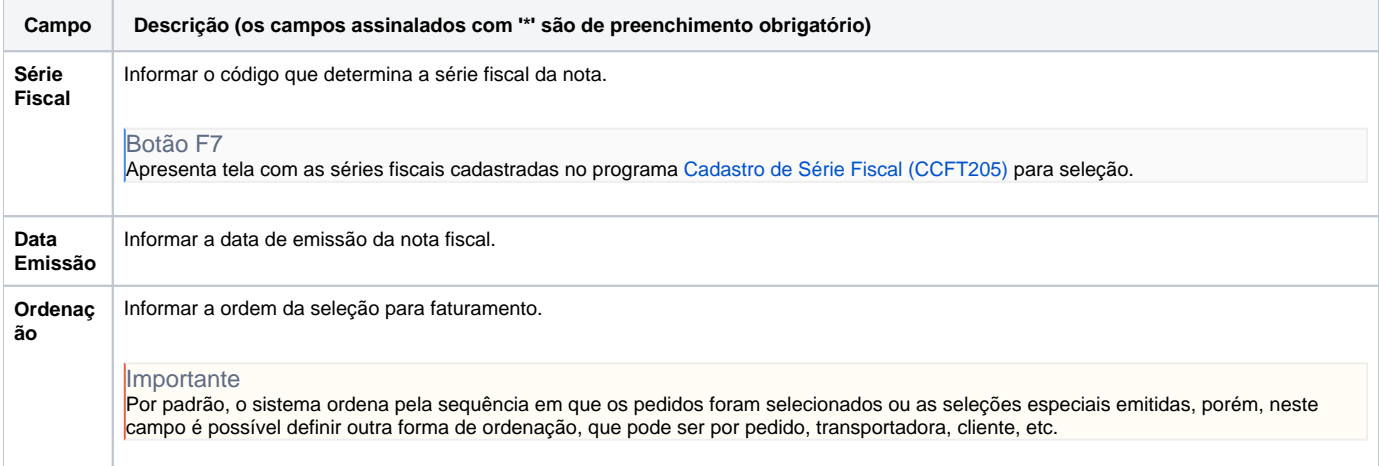

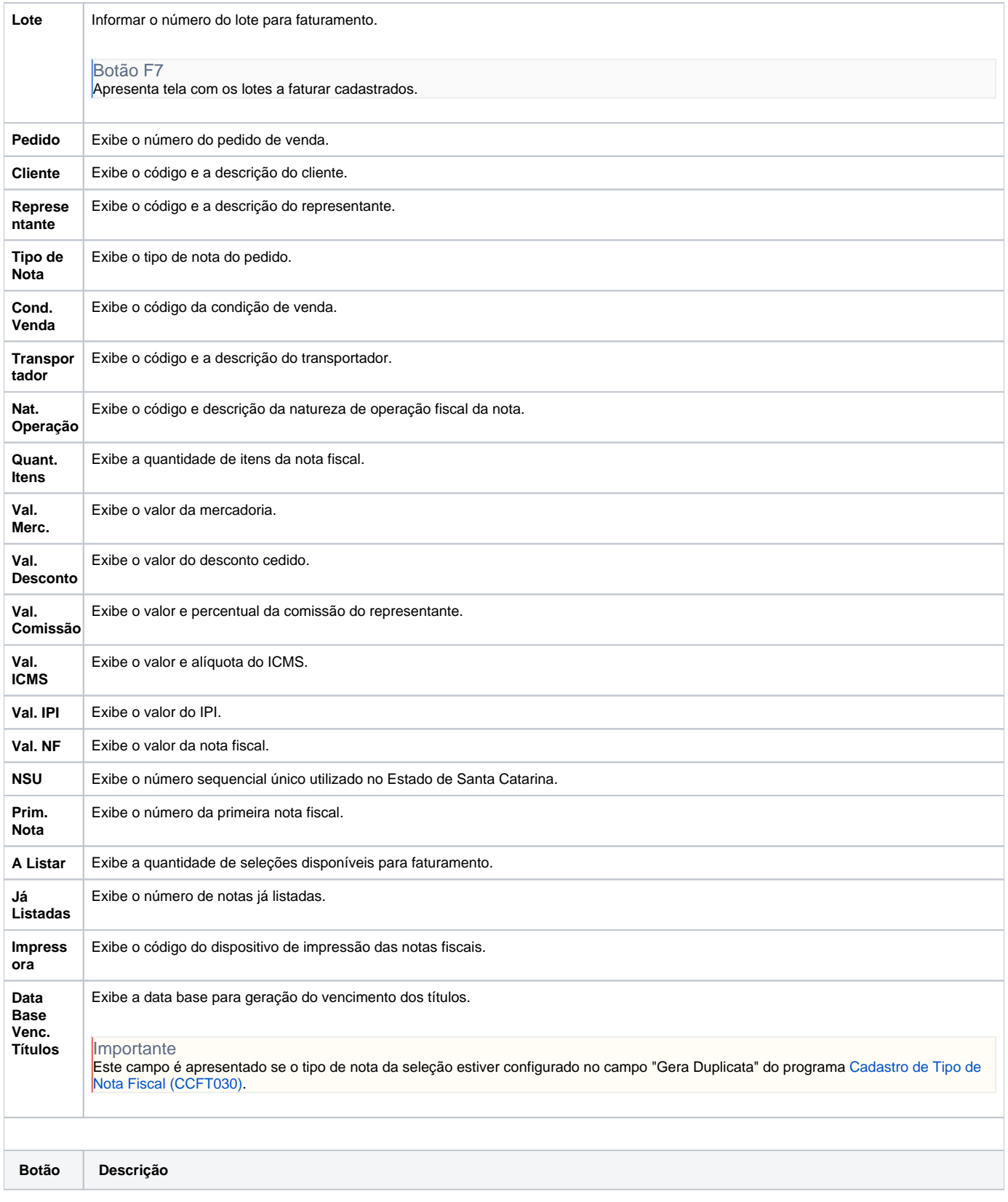

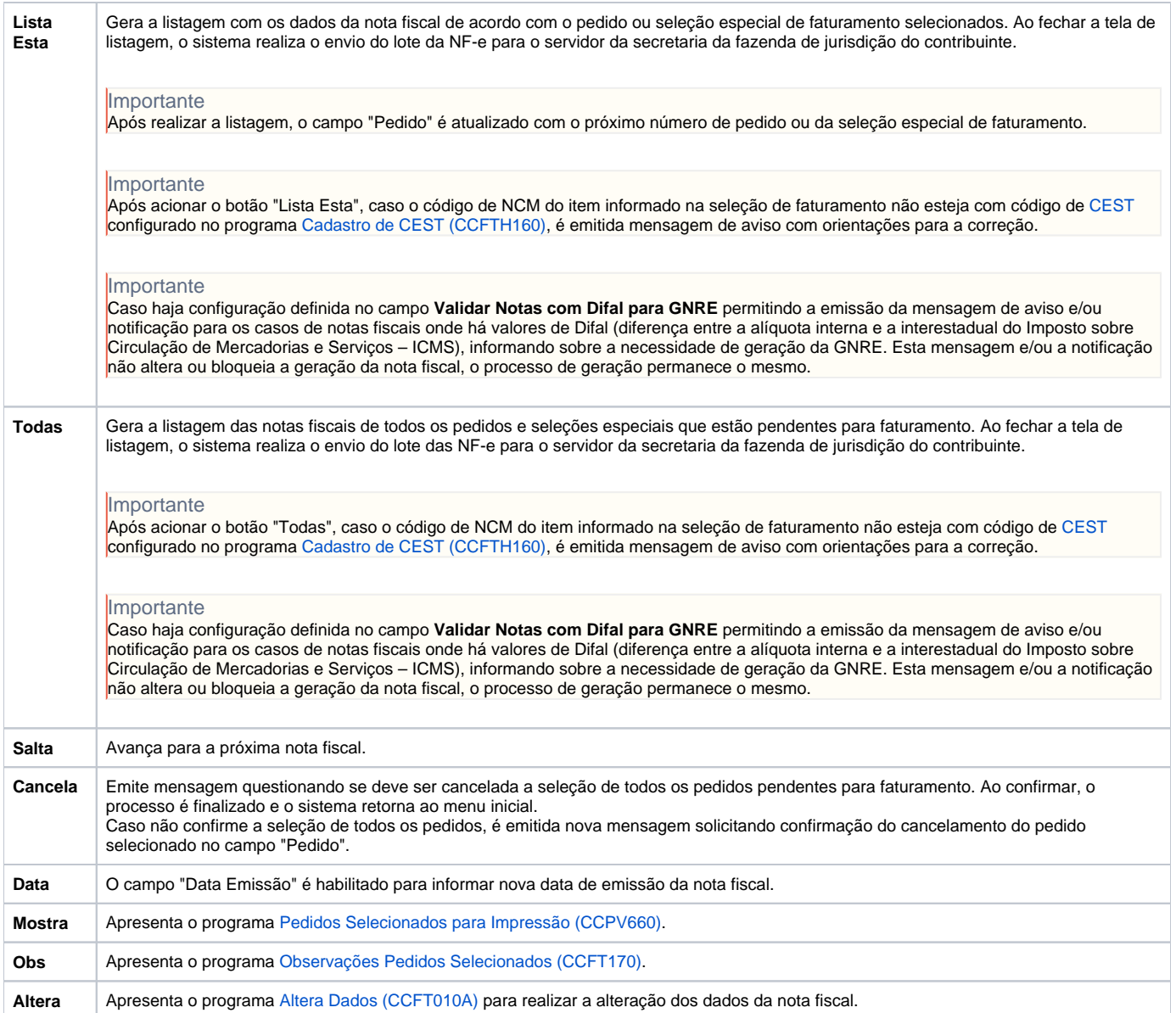

### Atenção

As descrições das principais funcionalidades do sistema estão disponíveis na documentação do [Consistem ERP Componentes.](http://centraldeajuda.consistem.com.br/pages/viewpage.action?pageId=56295436) A utilização incorreta deste programa pode ocasionar problemas no funcionamento do sistema e nas integrações entre módulos.

Exportar PDF

Esse conteúdo foi útil?

Sim Não